**COME ARRIVARE** Tram: 4 Autobus: 11-12-19-50-51-51/

Dalla stazione di Porta Nuova:

ERI  $A$ <sub>R</sub>

**B** IBILI

- uscire in via Sacchi e prendere il tram 4 o l'autobus 11 o 12 (direzione centro città), scendere alla fermata Borgo Dora; pochi metri dopo la fermata, prima del ponte sulla Dora, c'e' una discesa sulla sinistra e di fronte a voi vedrete l'Arsenale

**ZIONE PROFES** 

**FISE** 

५ 'RFS

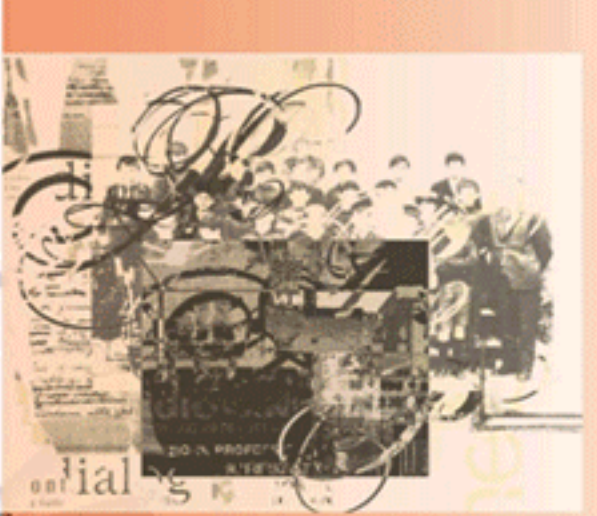

Torino 11 marzo 2008 Auditorium Ser.mi.g. Arsenale della Pace Piazza Borgo Dora, 61

IL PAESE, LA SCUOLA, L'INNOVAZIONE

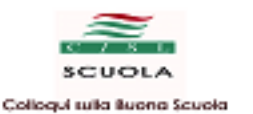

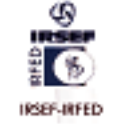

 $La$  S.V.

è invitata.

al Conveano

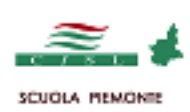

**PROGRAMMA** 

- Ore 8:30 Accoglienza e registrazione partecipanti
- htroduzione ai lavori E. Pappalettera. Ore 9:30 Segre tario Generale CISL Sovola Pierronte.
- Intenrento di F. De Sanctis Ore 10.00 Direttore Generale dell'Istruzione Pierron #:
- Gliesii della commissione di la voro MPTsul Ore 10.30 riordino del 1struzione tecnica e professionale. A.F. DeToni, Presidente della Commissione MPI. A. Salafin, Coordinatore della Commissione MPI.

## Ore 11.30 L'evoluzione dell'istruzione tecnicale professionale in Piemon te-A. Pivetta Docente MS

Conclusioni di Franciesco Scrima Ore 12.00 Segre tario Generale CISL Sovola

> Coordina Giancarlo Cappello Die tinie li ficio Studi CSL Scuola.

## "IL PAESE, LA SCUOLA, L'INNOVAZIONE"

La risorsa dell'istruzione tecnica e professionale per la cultura della cittadinanza e del lavoro

## Matedi 11 marzo 2008  $Oie 9.30 - 18.00$

## Auditorium del Ser.mi.g. Arsenale della Pace Piazza Borgo Dora, 61 - Torino

Ore 13,00 - 15,00 in terruzionie dei la vori - pranzo-

Ore 15.00 Tavola rotonda: Larisorsa dell'istruzione tecnica e professionale. per la cultura della cittadinanza e del lavoro. Partecipano: Giuseppe Fioroni Ministro Pubblica Istruzione. Giovanna Pentenero Assessore bitruzione Formazione Pierronte. Luigi Rossi di Montelera Presidente Confindustria Pierro nte Raffaele Bonanni. Segretario Generale CISL

> Coarding Rancesco Scrima Segretario Generale C ISL Sovola.

Conclusione dei Javori. Ore 18,00

Al termine dei la voi sarà rilasciato l'attestato di partecipazione.

Per informazioni: CISL SCUOLA PIEMONTE via Sant'Anselmo 11, Torino Tel. 011.6548296 e-mail : segreteria.sopie@oisLitw ww.cislac.uolorpie.mo.nte.it

> Periscizioni: e-mail: secreteria sopie@cisl.it